## Package 'locaR'

February 16, 2023

Type Package

Title A Set of Tools for Sound Localization

Version 0.1.2

Maintainer Richard Hedley <rwhedley@gmail.com>

Description A set of functions and tools to conduct acoustic source localization, as well as organize and check localization data and results. The localization functions implement the modified steered response power algorithm described by Cobos et al. (2010) [<doi:10.1109/LSP.2010.2091502>](https://doi.org/10.1109/LSP.2010.2091502).

License MIT + file LICENSE

Encoding UTF-8

URL <https://github.com/rhedley/locaR>

BugReports <https://github.com/rhedley/locaR/issues>

RoxygenNote 7.2.3

Imports seewave, tuneR, matrixStats, oce, signal, SynchWave

**Suggests** test that  $(>= 2.0.0)$ , knitr, rmarkdown

Config/testthat/edition 2

VignetteBuilder knitr

NeedsCompilation no

Author Richard Hedley [cre], Marcus Becker [aut], Tim Huang [aut]

Repository CRAN

Date/Publication 2023-02-16 15:40:04 UTC

## R topics documented:

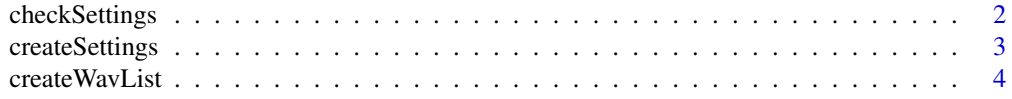

## <span id="page-1-0"></span>2 checkSettings

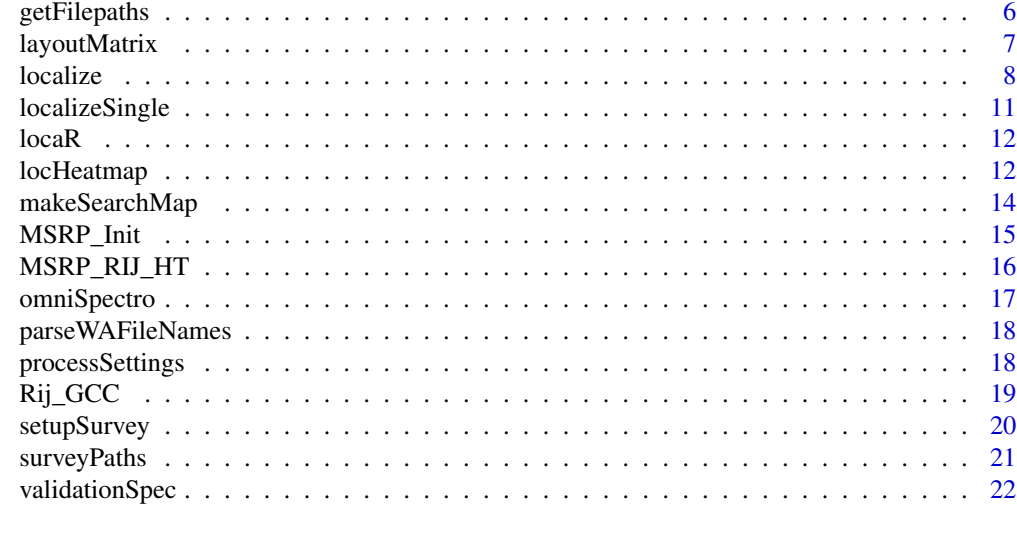

#### **Index** [24](#page-23-0)

checkSettings *Check the validity of a settings file or data.frame.*

## Description

Several checks are run:

- 1. settings is either a valid file or a data.frame.
- 2. That the adjustments file is either an existing file or ""
- 3. That the channels file is either an existing file or NULL.
- 4. That the coordinates file exists.
- 5. That the detections file exists.
- 6. That the siteWavsFolder exists.
- 7. That buffer, margin, resolution, date, time, zMin, zMax and surveyLength can all be recognized as numbers.
- 8. That tempC or soundSpeed have been defined.

## Usage

```
checkSettings(settings)
```
## Arguments

settings Character or data.frame. Either the path to a settingsFile (csv) or a data.frame containing settings.

## Value

Logical, indicating whether all checks were passed or not.

<span id="page-2-1"></span><span id="page-2-0"></span>

## Description

createSettings takes a series of arguments and creates a data frame (or csv) with standard structure that can be read by other functions in the locaR package.

#### Usage

```
createSettings(
  projectName,
  run = 1,
  detectionsFile,
  coordinatesFile,
  siteWavsFolder,
  adjustmentsFile,
  channelsFile,
  date,
  time,
  tempC = 15,
  soundSpeed,
  surveyLength,
  margin = 10,
  zMin = -1,
  zMax = 10,
  resolution = 1,
 buffer = 0.2,
 write.csv = FALSE
)
```
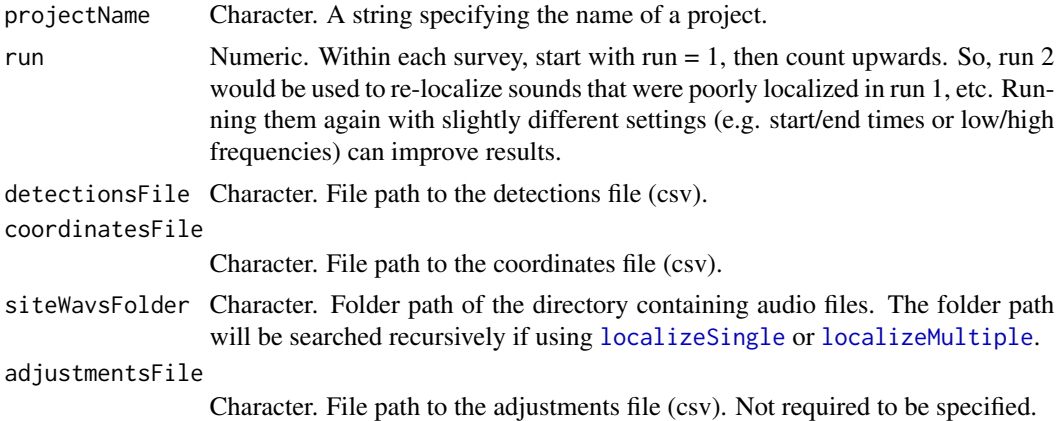

<span id="page-3-0"></span>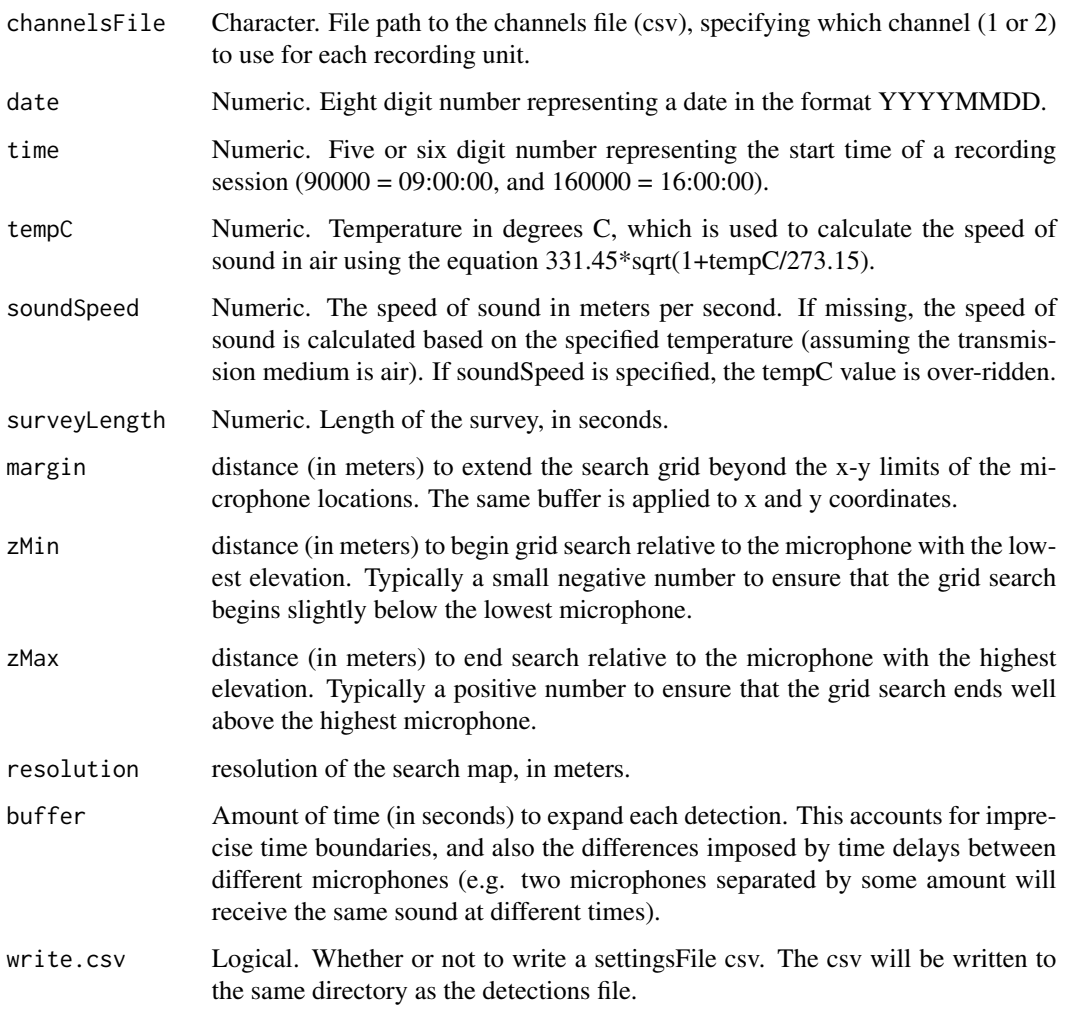

## Value

A data frame with columns Setting and Value specifying the value of each setting needed for localization.

createWavList *Create a list of Wave objects.*

## Description

This function reads in portions of a set of synchronized .wav files. It is intended to be used to load sounds of interest for localization.

## createWavList 5

## Usage

```
createWavList(
  paths,
  names,
  from,
  to,
  buffer,
  adjustments,
  channels,
  index = "unknown"
\mathcal{L}
```
## Arguments

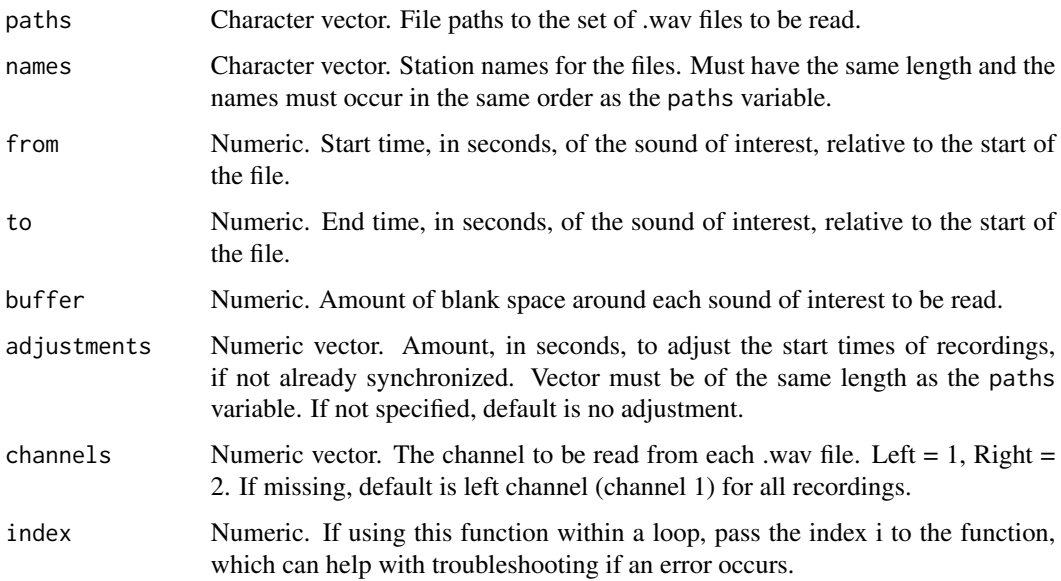

## Value

Named list of Wave objects.

```
#list example mp3 files.
wavs <- list.files(system.file('extdata', package = 'locaR'),
                  pattern = 'mp3$', full.names = TRUE)
#get names of mp3 locations.
nms <- substr(basename(wavs), 1, 4)
#create wave list.
wl \le createWavList(paths = wavs, names = nms, from = 1, to = 2, buffer = 0.1)
```
#### Description

getFilepaths reads information from a settings file (csv) or a settings list and returns the file paths and other information as a dataframe. It undertakes a recursive search within the site folder for files matching the date and time.

#### Usage

```
getFilepaths(settings, types = "wav")
```
#### Arguments

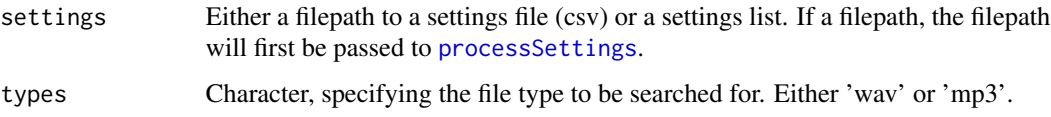

## Value

A data frame with station names, coordinates, filepaths, and any recording start-time adjustments.

```
#Read example data
settings <- read.csv(system.file('extdata',
               'Ex_20200617_090000_Settings.csv', package = 'locaR'),
               stringsAsFactors = FALSE)
#Over-write default values for SiteWavsFolder, CoordinatesFile, and ChannelsFile
settings$Value[settings$Setting == 'SiteWavsFolder'] <-
              system.file('extdata', package = 'locaR')
settings$Value[settings$Setting == 'CoordinatesFile'] <-
              system.file('extdata', 'Vignette_Coordinates.csv',
                           package = 'locaR')
settings$Value[settings$Setting == 'ChannelsFile'] <-
               system.file('extdata', 'Vignette_Channels.csv',
                           package = 'locaR')
#Run processSettings() function
st <- processSettings(settings = settings, getFilepaths = FALSE)
#Get filepaths.
fp <- getFilepaths(settings = st, types = 'mp3')
```
#### <span id="page-6-0"></span>Description

layoutMatrix creates a matrix of station names, which correspond to the layout of stations in space.This is passed to the omniSpectro function for the purposes of generating spectrograms that align with the spatial orientation of stations. The four user-specified arguments indicate where the first station occurs (e.g. topleft means the first station is in the northwest; the "first" station means the one with the name that would appear first when sorted alphabetically). byrow means the stations increase along rows (either left to right or right to left) and nrow and ncol indicate how many rows and columns of microphones there are (assuming the array has a rectangular shape). Note that this layout function is provided for convenience, but users can easily specify their own custom layouts manually.

#### Usage

```
layoutMatrix(
  st,
  stationNames = NULL,
  start = c("topleft", "topright", "bottomleft", "bottomright"),
  byrow = TRUE,
  nrow,
  ncol
)
```
#### **Arguments**

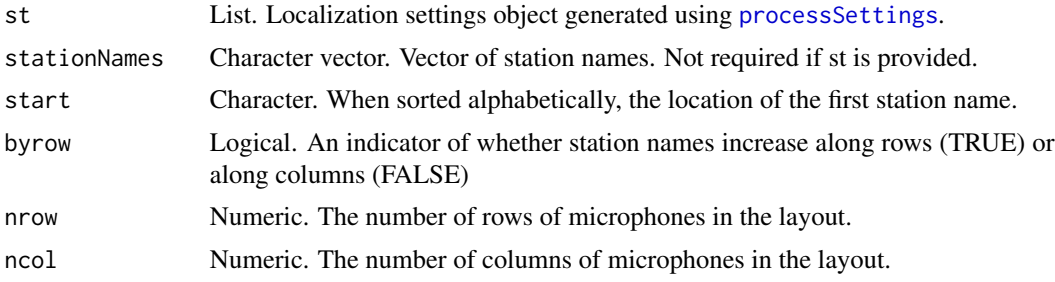

#### Value

Matrix, containing the station names within the array. If done correctly, the matrix rows and columns should align with the spatial layout of the stations in the field.

```
#Vector of station names, Ex-1 to Ex-9.
stationNames <- paste0('Ex-',1:9)
```

```
#All options shown below.
#layoutMatrix starting from top left (NW) to bottom right (SE) by row.
layoutMatrix(stationNames = stationNames,
             start = 'topleft', byrow = TRUE, ncol = 3, nrow = 3)
#layoutMatrix starting from top left (NW) to bottom right (SE) by column.
layoutMatrix(stationNames = stationNames,
             start = 'topleft', byrow = FALSE, ncol = 3, nrow = 3)
#layoutMatrix starting from top right (NE) to bottom left (SW) by row.
layoutMatrix(stationNames = stationNames,
             start = 'topright', byrow = TRUE, ncol = 3, nrow = 3)
#layoutMatrix starting from top right (NE) to bottom left (SW) by column.
layoutMatrix(stationNames = stationNames,
             start = 'topright', byrow = FALSE, ncol = 3, nrow = 3)
#layoutMatrix starting from bottom left (SW) to top right (NE) by row.
layoutMatrix(stationNames = stationNames,
             start = 'bottomleft', byrow = TRUE, ncol = 3, nrow = 3)
#layoutMatrix starting from bottom left (SW) to top right (NE) by column.
layoutMatrix(stationNames = stationNames,
             start = 'bottomleft', byrow = FALSE, ncol = 3, nrow = 3)
#layoutMatrix starting from bottom right (SE) to top left (NW) by row.
layoutMatrix(stationNames = stationNames,
             start = 'bottomright', byrow = TRUE, ncol = 3, nrow = 3)
#layoutMatrix starting from bottom right (SE) to top left (NW) by column.
layoutMatrix(stationNames = stationNames,
             start = 'bottomright', byrow = FALSE, ncol = 3, nrow = 3)
```
localize *Localize detected sounds*

#### <span id="page-7-1"></span>Description

localize and the related function localizeMultiple are the basic functions for localizing sounds. They take audio data as inputs, alongside relevant metadata (e.g. coordinates and a variety of settings), and estimate the location of the dominant sound source. The localize function takes as arguments the minimal amount of information needed for localization. Localization is conducted on the full duration of the Wave objects in wavList. Effectively this means the user must wrangle the data and clip the audio themselves, but this affords the greatest flexibility in terms of how the user chooses to organize their data. The localizeMultiple function, in contrast, automates much of the data wrangling process, but requires data to be organized in a very specific way (e.g. folder structure, file structures). Thus, the latter function trades off flexibility for increased automation. Both functions use the same underlying localization algorithm - localizeMultiple passes its data to localize after the data has been wrangled.

#### <span id="page-8-0"></span>localize 9

## Usage

```
localize(
 wavList,
 coordinates,
 margin = 10,
 zMin = -1,
 zMax = 20,
  resolution = 1,
  F_{-}Low = 2000,
 F_High = 8000,
  tempC = 15,
  soundSpeed,
 plot = TRUE,
 locFolder,
 jpegName = "000.jpeg",
 InitData = NULL,
 keep.InitData = TRUE,
 keep.SearchMap = FALSE
\mathcal{L}
```
localizeMultiple(st, indices = "all", plot = TRUE, InitData = NULL)

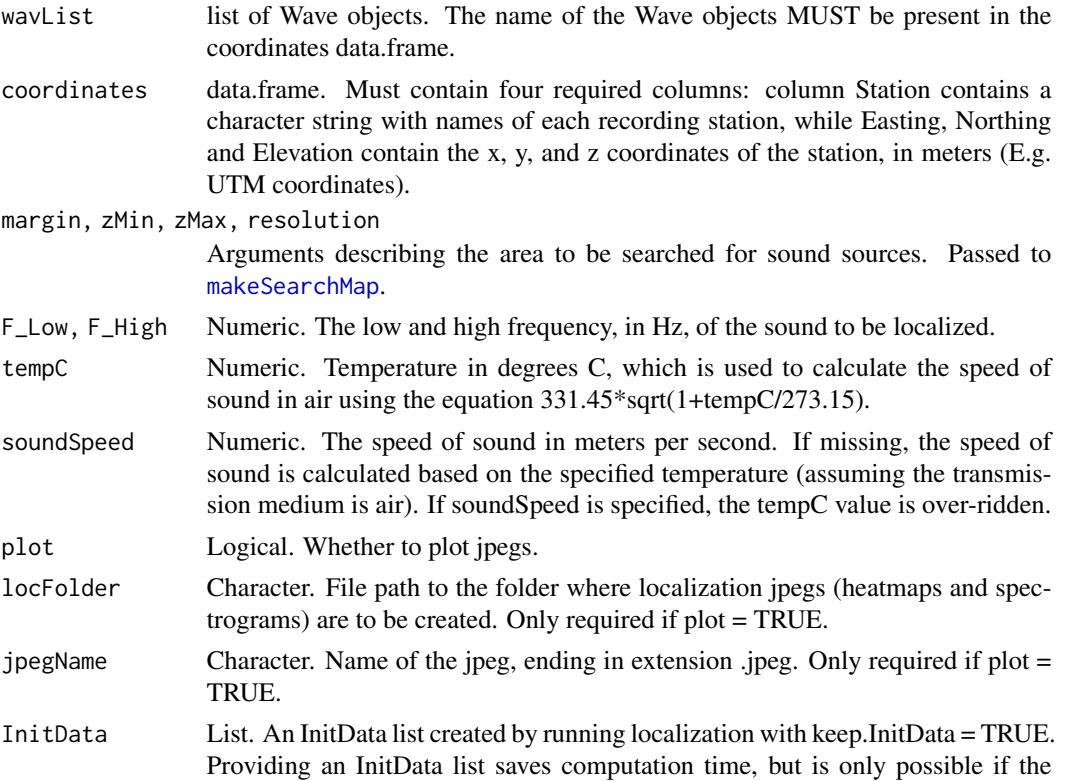

SearchGrid and stations used for localization remain unchanged. Default is NULL, which means the InitData will be calculated anew.

<span id="page-9-0"></span>keep.InitData Logical. Whether to store the InitData list.

- keep.SearchMap Logical. Whether to keep the SearchMap list with power estimates and coordinates of each grid cell. Should only be set to TRUE if the SearchMap is needed for some other reason (e.g. making a publication-ready figure or conducting more involved analysis with overlapping sources, etc.).
- st List. Localization settings object generated using [processSettings](#page-17-1). Only needed for localizeSingle or localizeMultiple.
- indices Numeric or 'all'. Indices to be localized within a detection file. Setting to 1 localizes the first row, c(7:10) localizes rows 7-10, and 'all' localizes all rows (ignoring rows that have no entry in the Station1 column).

#### Value

List, containing the location of the sound source (global maximum), and optionally the InitData and SearchMap lists.

#### References

Cobos, M., Martí, A., & J.J. López. 2011. A modified SRP-PHAT functional for robust real-time sound source localization with scalable spatial sampling. IEEE Signal Processing Letters. 18:71-74. doi:10.1109/LSP.2010.2091502.

```
## example for localize()
 #Get filepaths for example data.
fp <- list.files(system.file('extdata', package = 'locaR'), pattern = '.mp3', full.names = TRUE)
 #Add names.
 names(fp) <- sapply(strsplit(basename(fp), '_'), '[[', 1)
 #Load first row of detection data.
 row <- read.csv(system.file('extdata',
      'Vignette_Detections_20200617_090000.csv', package = 'locaR'),
       stringsAsFactors = FALSE)[1,]
 #Get non-empty Station columns.
 stationSubset <- unlist(row[1,paste0('Station',1:6)])
 stationSubset <- stationSubset[!is.na(stationSubset) & stationSubset != '']
 #Create wav list.
 wl <- createWavList(paths = fp[stationSubset], names = stationSubset,
        from = row$From, to = row$To, buffer = 0.2, index=1)#Read coordinates.
 coordinates <- read.csv(system.file('extdata', 'Vignette_Coordinates.csv',
                                      package = 'locaR'), stringsAsFactors = FALSE)
 row.names(coordinates) <- coordinates$Station
 #Subset coordinates.
 crd <- coordinates[stationSubset,]
 #Localize.
 loc \leftarrow localive(wavList = w1, coordinates = crd, locFolder = tempdir(),
```
#### <span id="page-10-0"></span>localizeSingle 11

```
F_Low = row$F_Low, F_High = row$F_High,
            jpegName = '0001.jpeg', keep.SearchMap = TRUE)
 ## Example for localizeMultiple().
 #list mp3 files.
f.in <- list.files(system.file('extdata', package = 'locaR'), full.names = TRUE, pattern='mp3$')
 #create wav names.
 f.out <- file.path(tempdir(), basename(f.in))
 #change extension.
 substr(f.out, nchar(f.out)-2, nchar(f.out)) <- 'wav'
 #Convert mp3 to wav, as required for this particular example.
 for(i in 1:length(f.in)) {
   y <- tuneR::readMP3(f.in[i])
   tuneR::writeWave(y, filename = f.out[i])
 }
 #Set up survey.
 survey <- setupSurvey(folder = tempdir(), projectName = 'Ex', run = 1,
            coordinatesFile = system.file('extdata', 'Vignette_Coordinates.csv',
                                          package = 'locaR'),
       siteWavsFolder = tempdir(), date = '20200617', time = '090000', surveyLength = 7)
 #read example detections.
 dets <- read.csv(system.file('extdata', 'Vignette_Detections_20200617_090000.csv',
                              package = 'locaR'))
 #over-write empty detections file.
 write.csv(dets, file.path(tempdir(), '20200617_090000',
           'Run1', 'Ex_20200617_090000_Run1_Detections.csv'), row.names = FALSE)
 #Process settings.
 st <- processSettings(settings = survey, getFilepaths = TRUE, types = 'wav')
 #localize
 locs <- localizeMultiple(st = st, indices = 1:2)
```
<span id="page-10-1"></span>localizeSingle *Localize detected sounds*

#### Description

localizeSingle is an internal function implemented within localizeMultipe. Its basic function is to take an index value corresponding to a detection, extract that detection, extract the relevant coordinates, and feed all relevant metadata into the 'localize()' function.

#### Usage

```
localizeSingle(
  st,
  index,
  plot = TRUE,
  InitData = NULL,
  keep.InitData = TRUE,
  keep.SearchMap = FALSE
)
```
#### <span id="page-11-0"></span>**Arguments**

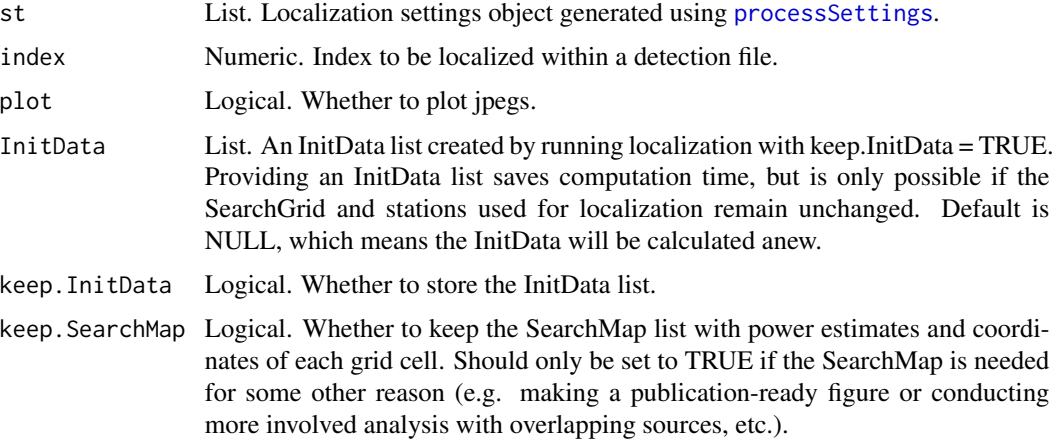

#### Value

List, containing the location of the sound source (global maximum), and optionally the InitData and SearchMap lists.

locaR *locaR: A Set of Tools for Sound Localization.*

## Description

The locaR package contains functions for localizing sounds using R. Localizations are carried out using the modified steered response power algorithm of Cobos et al. (2011) which carries out a gridsearch to find the location in three dimensions where a sound was most likely to have originated.

#### References

Cobos, M., Martí, A., & J.J. López. 2011. A modified SRP-PHAT functional for robust real-time sound source localization with scalable spatial sampling. IEEE Signal Processing Letters. 18:71-74. doi:10.1109/LSP.2010.2091502.

locHeatmap *Create a heatmap to visualize localization output.*

## Description

This function can be used to create a heatmap from the localization grid search. In general, this function should only be used internally, but it could be useful for making customized figures.

## locHeatmap 13

#### Usage

locHeatmap(SearchMap, SMap, NodeInfo, location, mar)

#### **Arguments**

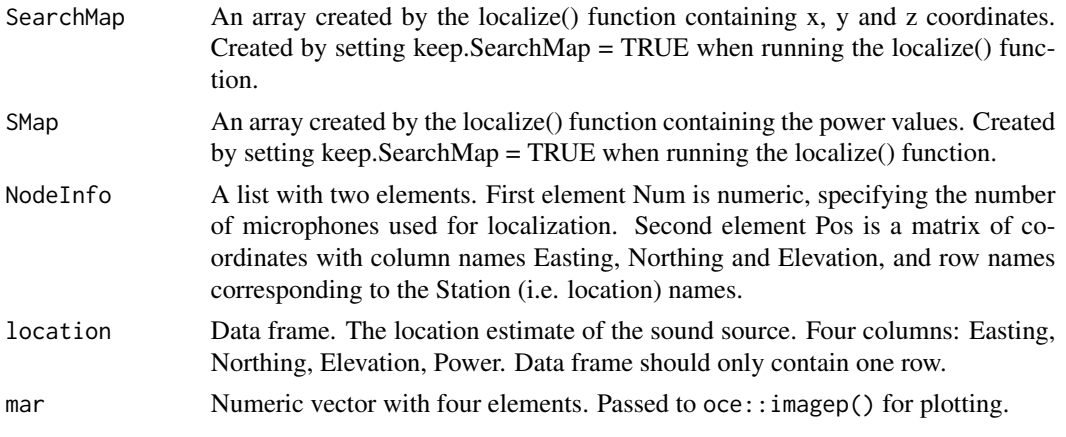

#### Value

No return value.

```
#Get filepaths for example data.
fp <- list.files(system.file('extdata', package = 'locaR'), pattern = '.mp3', full.names = TRUE)
 #Add names.
 names(fp) <- sapply(strsplit(basename(fp), '_'), '[[', 1)
 #Load first row of detection data.
 row <- read.csv(system.file('extdata',
      'Vignette_Detections_20200617_090000.csv', package = 'locaR'),
       stringsAsFactors = FALSE)[1,]
 #Get non-empty Station columns.
 stationSubset <- unlist(row[1,paste0('Station',1:6)])
 stationSubset <- stationSubset[!is.na(stationSubset) & stationSubset != '']
 #Create wav list.
 wl \leq createWavList(paths = fp[stationSubset], names = stationSubset,
        from = row$From, to = row$To, buffer = 0.2, index=1)
 #Read coordinates.
 coordinates <- read.csv(system.file('extdata',
                          'Vignette_Coordinates.csv', package = 'locaR'),
                          stringsAsFactors = FALSE)
 row.names(coordinates) <- coordinates$Station
 #Subset coordinates.
 crd <- coordinates[stationSubset,]
 #Localize.
 loc \leftarrow localive(wavList = w1, coordinates = crd, locFolder = tempdir(),F_Low = row$F_Low, F_High = row$F_High,
            jpegName = '0001.jpeg', keep.SearchMap = TRUE)
```

```
#Convert crd (coordinates) to matrix called NodePos.
NodePos <- as.matrix(crd[,c('Easting', 'Northing', 'Elevation')])
colnames(NodePos) <- c('Easting', 'Northing', 'Elevation')
row.names(NodePos) <- crd$Station
#Plot heatmap with locHeatmap().
locHeatmap(SearchMap = loc$SearchMap, SMap = loc$SMap,
            NodeInfo = list(Num = 5, Pos = NodePos), location = loc$location,
            mar = c(0, 0, 0, 0))
```
<span id="page-13-1"></span>

makeSearchMap *Create a grid over which to search for sound sources.*

#### Description

makeSearchMap creates the three-dimensional array over which to search for sound sources.

## Usage

```
makeSearchMap(
  easting,
 northing,
  elevation,
 margin = 10,
  zMin = -1,
  zMax = 10,
  resolution = 1
)
```

```
Arguments
```
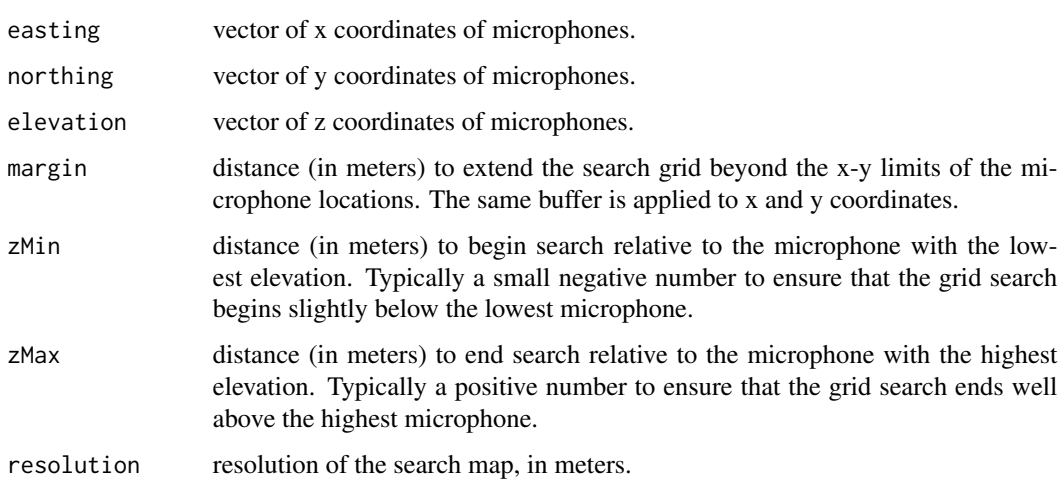

## <span id="page-14-0"></span>MSRP\_Init 15

#### Details

The localization algorithms used in this package can search for sound sources over areas with arbitrary size and with arbitrary resolution. However, speed can sometimes be slow. Generally speaking, the speed of localization calculations correlates directly with the number of grid cells to be searched. Speed can therefore be increased by searching a smaller area (i.e. by reducing the margin, increasing zMin, or decreasing zMax), or by searching with a coarser grain (i.e. by increasing the resolution).

The final list defining the search map includes three arrays containing x, y and z coordinates of each grid cell, as well as the resolution and range of values in the x, y and z directions. This list is passed to other functions for localization.

#### Value

A list defining the search map.

#### Examples

```
#read coordinates.
coords <- read.csv(system.file('extdata', 'Vignette_Coordinates.csv', package = 'locaR'),
    stringsAsFactors = FALSE)
 #make search map.
 sm <- makeSearchMap(easting = coords$Easting,
                    northing = coords$Northing,
                    elevation = coords$Elevation)
```
MSRP\_Init *Create InitData.*

#### Description

Internal function which creates the InitData list.

#### Usage

```
MSRP_Init(NodeInfo, SearchMap, Para, LevelFlag)
```
#### Arguments

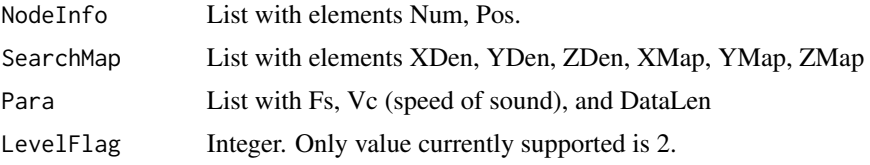

#### Value

List.

## <span id="page-15-0"></span>Author(s)

Tim Huang.

MSRP\_RIJ\_HT *Internal function for localization.*

## Description

This function uses the InitData and other info to calculate the likelihood of sound sources coming from each location. Note: the LevelFlag argument is currently redundant because there is only one option. Similarly, the MSRP\_HT\_Level2 function could be rolled into the MSRP\_RIJ\_HT function in the future, but for now is kept separate.

## Usage

MSRP\_RIJ\_HT(NodeInfo, SearchMap, Data, Para, LevelFlag, InitData)

MSRP\_HT\_Level2(NodeInfo, SearchMap, Data, Para, InitData)

## Arguments

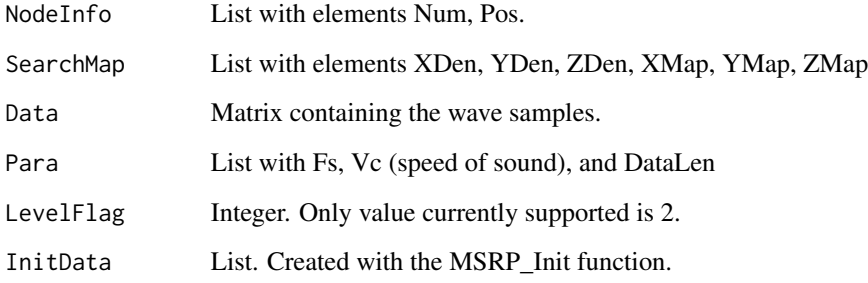

## Value

List.

## Author(s)

Tim Huang.

<span id="page-16-0"></span>

#### Description

omniSpectro creates a grid of time-synchronized spectrograms, to facilitate the manual detection of birds across a microphone array. By opening the resulting jpeg images in an image viewing program (e.g. the standard Microsoft Photos app), short clips of sounds can be viewed across an entire microphone array at once. The authors of this package have found this to be an efficient way to view spectrograms, while effectively eliminating the likelihood of double-counting sound sources that may be clearly detectable on many microphones at the same time. At the present time, this function only works when a settings object, st, is provided.

#### Usage

```
omniSpectro(st, lm, intervalLength = 5, intervals = "all")
```
#### Arguments

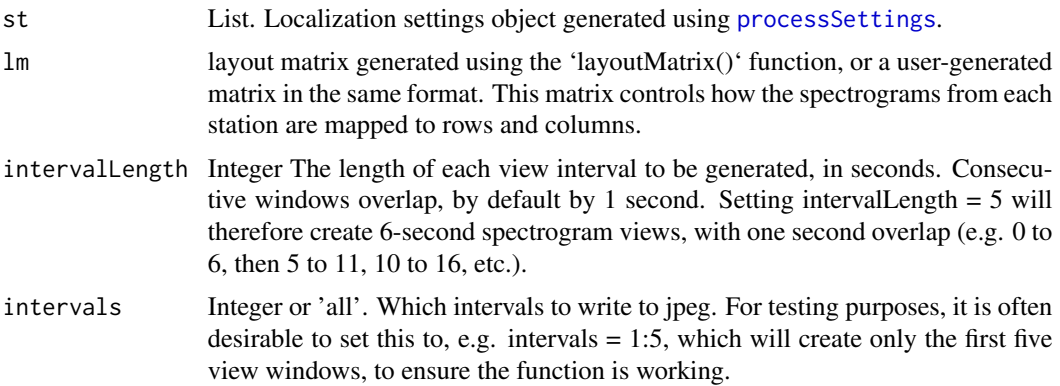

#### Value

No return value.

```
#First need to convert mp3 example data to wav.
 #list mp3 files.
f.in <- list.files(system.file('extdata', package = 'locaR'), full.names = TRUE, pattern='mp3$')
 #create wav names.
 f.out <- file.path(tempdir(), basename(f.in))
 #change extension.
 substr(f.out, nchar(f.out)-2, nchar(f.out)) <- 'wav'
 #Convert mp3 to wav, as required for this particular example.
 for(i in 1:length(f.in)) {
```

```
y <- tuneR::readMP3(f.in[i])
 tuneR::writeWave(y, filename = f.out[i])
}
#Set up survey.
survey \leq setupSurvey(folder = tempdir(), projectName = 'Ex', run = 1,
          coordinatesFile = system.file('extdata', 'Vignette_Coordinates.csv',
                                         package = 'locaR'),
      siteWavsFolder = tempdir(), date = '20200617', time = '090000', surveyLength = 7)
#Process settings.
st <- processSettings(settings = survey, getFilepaths = TRUE, types = 'wav')
#Set up layout matrix.
lm <- layoutMatrix(st = st, start = 'topleft', byrow = TRUE, nrow = 3, ncol = 3)
#create detection spectrograms.
omniSpectro(st, lm, intervalLength = 7)
```
parseWAFileNames *Parse Wildlife Acoustics-type file names.*

#### **Description**

This function parses the information in file names that are structured according to Wildlife Acoustics' naming convention. Specifically, the format prefix\_date\_time.wav or prefix\_mic\_date\_time.wav.

#### Usage

```
parseWAFileNames(filenames)
```
#### Arguments

filenames Character vector of file names.

#### Value

A data frame with prefix, channels, date, time and extension information.

<span id="page-17-1"></span>processSettings *Process settings file to extract relevant information.*

#### **Description**

processSettings reads information from a settings file (csv) and combines them into a list for subsequent localization.

#### Usage

```
processSettings(settingsFile, settings, getFilepaths = FALSE, types = "wav")
```
#### <span id="page-18-0"></span> $Rij\_GCC$  19

#### Arguments

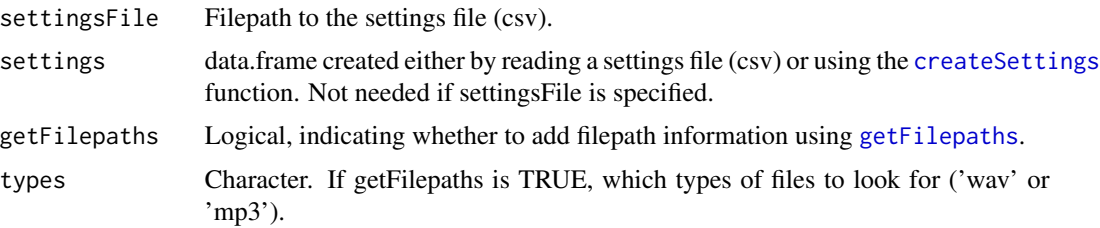

## Value

A list with information needed for sound localization, including microphone coordinates, the existing detections, channels to use for each recording unit, and information specifying the size and resolution of the grid within which to localize sound sources.

#### Examples

```
#Read example data
settings <- read.csv(system.file('extdata', 'Ex_20200617_090000_Settings.csv',
                                 package = 'locaR'), stringsAsFactors = FALSE)
#Over-write default values for SiteWavsFolder, CoordinatesFile, and ChannelsFile
settings$Value[settings$Setting == 'SiteWavsFolder'] <-
               system.file('extdata', package = 'locaR')
settings$Value[settings$Setting == 'CoordinatesFile'] <-
              system.file('extdata', 'Vignette_Coordinates.csv', package = 'locaR')
settings$Value[settings$Setting == 'ChannelsFile'] <-
               system.file('extdata', 'Vignette_Channels.csv', package = 'locaR')
#Run processSettings() function
st <- processSettings(settings = settings, getFilepaths = FALSE)
```
Rij\_GCC *Generalized cross-correlation.*

#### Description

Internal function that calculates the generalized cross correlation.

## Usage

Rij\_GCC(data1, data2, Para)

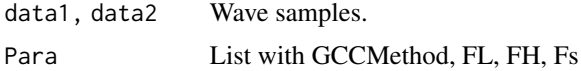

## Value

Numeric vector.

#### Author(s)

Tim Huang

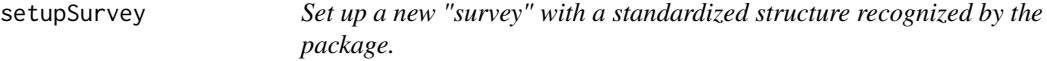

#### Description

setupSurvey sets up the folder structure for a new "survey", which corresponds to a single recording session. By setting up a standardized folder structure, the package functions can carry out much of the data wrangling automatically using the localizeSingle and localizeMultiple functions. The extra work required to set up surveys in a standard format can save time later on.

## Usage

```
setupSurvey(
  folder,
 projectName,
  run = 1,
  coordinatesFile,
  siteWavsFolder,
  adjustmentsFile,
  channelsFile,
  date,
  time,
  tempC = 15,
  soundSpeed,
  surveyLength,
 margin = 10,
  zMin = -1,
  zMax = 20,
  resolution = 1,
 buffer = 0.2\lambda
```

```
folder Character. Path to the directory where the survey will be created.
projectName, run, coordinatesFile, siteWavsFolder
                 Arguments passed to createSettings
adjustmentsFile
                 Character. File path to the adjustments file (csv). Optional argument.
```
<span id="page-19-0"></span>

## <span id="page-20-0"></span>surveyPaths 21

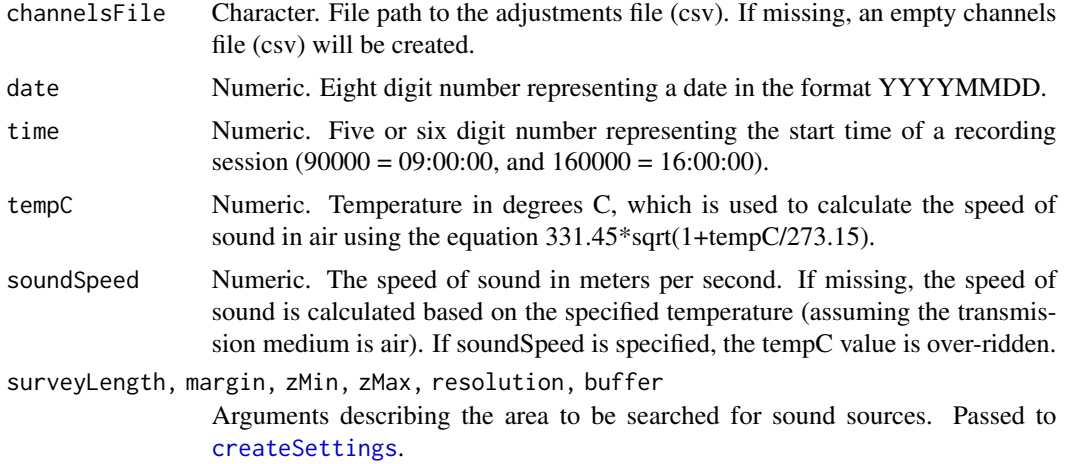

#### Value

data.frame containing the settings generated using [createSettings](#page-2-1). This data.frame is identical to that produced by reading the settingsFile csv, which is also written to file.

#### Examples

```
survey <- setupSurvey(folder = tempdir(), projectName = 'Ex', run = 1,
 coordinatesFile = system.file('extdata', 'Vignette_Coordinates.csv', package = 'locaR'),
   siteWavsFolder = tempdir(),
   date = '20200617', time = '090000', surveyLength = 7)
```
surveyPaths *Get paths for standardized survey workflow.*

## Description

Function that takes arguments of a base folder and a project name, date, time, and run, and returns the appropriate filepaths for a standardized survey workflow.

#### Usage

```
surveyPaths(folder, projectName, date, time, run)
```
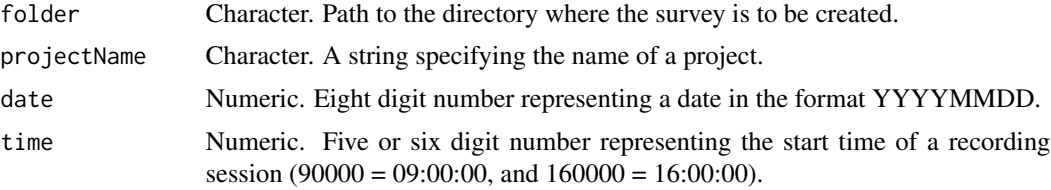

<span id="page-21-0"></span>run Numeric. Within each survey, start with run = 1, then count upwards. So, run 2 would be used to re-localize sounds that were poorly localized in run 1, etc. Running them again with slightly different settings (e.g. start/end times or low/high frequencies) can improve results.

## Value

Named vector of paths to surveyFolder, runFolder, specFolder, locFolder, detectionsFile, channels-File, and settingsFile.

## Examples

```
surveyPaths(folder = tempdir(), projectName = 'Ex', date = '20200617', time = '090000', run = 1)
```
validationSpec *Create validation spectrograms.*

#### Description

This function is used inside the localize function to create the panels of synchronized spectrograms for manual review.

#### Usage

```
validationSpec(
  wavList,
  coordinates,
  locationEstimate,
  from,
  to,
  tempC = 15,
  soundSpeed,
  F_Low,
  F_High
)
```
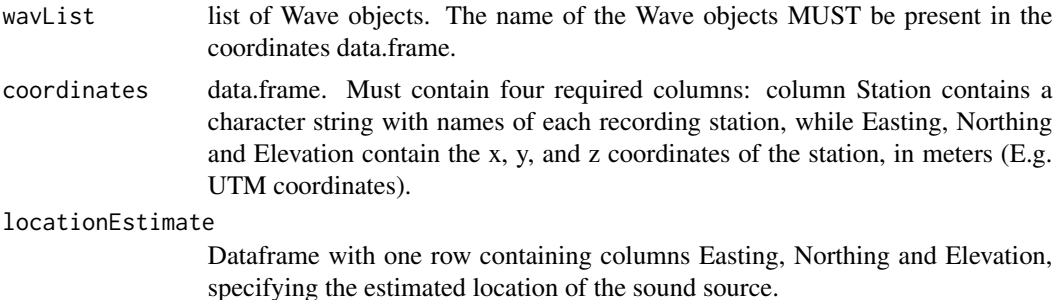

#### validationSpec 23

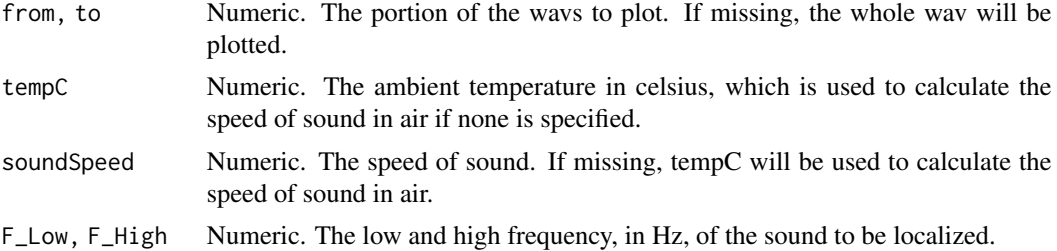

#### Value

No return value.

```
#Get filepaths for example data.
fp <- list.files(system.file('extdata', package = 'locaR'),
                  pattern = '.mp3', full.names = TRUE)
#Add names.
names(fp) <- sapply(strsplit(basename(fp), '_'), '[[', 1)
#Load first row of detection data.
row <- read.csv(system.file('extdata',
     'Vignette_Detections_20200617_090000.csv', package = 'locaR'),
      stringsAsFactors = FALSE)[1,]
#Get non-empty Station columns.
stationSubset <- unlist(row[1,paste0('Station',1:6)])
stationSubset <- stationSubset[!is.na(stationSubset) & stationSubset != '']
#Create wav list.
wl <- createWavList(paths = fp[stationSubset], names = stationSubset,
       from = row$From, to = row$To, buffer = 0.2, index=1)
#Read coordinates.
coordinates <- read.csv(system.file('extdata', 'Vignette_Coordinates.csv',
                        package = 'locaR'), stringsAsFactors = FALSE)
row.names(coordinates) <- coordinates$Station
#Subset coordinates.
crd <- coordinates[stationSubset,]
#Localize.
\alpha <- localize(wavList = wl, coordinates = crd, locFolder = tempdir(),
           F_Low = row$F_Low, F_High = row$F_High, jpegName = '0001.jpeg',
           keep.SearchMap = TRUE)
#Create validation spectrogram.
#Store old par
oldpar <- par()$mfrow
par(mfrow = c(6,1))validationSpec(wavList = wl, coordinates = crd, locationEstimate = loc$location,
                             F_Low = row$F_Low, F_High = row$F_High)
#Reset old par values.
par(mfrow = oldpar)
```
# <span id="page-23-0"></span>Index

checkSettings, [2](#page-1-0) createSettings, [3,](#page-2-0) *[19–](#page-18-0)[21](#page-20-0)* createWavList, [4](#page-3-0) getFilepaths, [6,](#page-5-0) *[19](#page-18-0)* layoutMatrix, [7](#page-6-0) localize, [8](#page-7-0) localizeMultiple, *[3](#page-2-0)* localizeMultiple *(*localize*)*, [8](#page-7-0) localizeSingle, *[3](#page-2-0)*, [11](#page-10-0) locaR, [12](#page-11-0) locHeatmap, [12](#page-11-0) makeSearchMap, *[9](#page-8-0)*, [14](#page-13-0) MSRP\_HT\_Level2 *(*MSRP\_RIJ\_HT*)*, [16](#page-15-0) MSRP\_Init, [15](#page-14-0) MSRP\_RIJ\_HT, [16](#page-15-0) omniSpectro, [17](#page-16-0) parseWAFileNames, [18](#page-17-0) processSettings, *[6,](#page-5-0) [7](#page-6-0)*, *[10](#page-9-0)*, *[12](#page-11-0)*, *[17](#page-16-0)*, [18](#page-17-0) Rij\_GCC, [19](#page-18-0) setupSurvey, [20](#page-19-0) surveyPaths, [21](#page-20-0)

validationSpec, [22](#page-21-0)